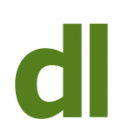

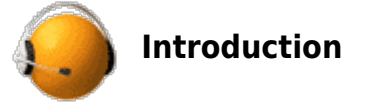

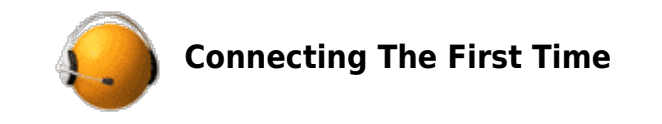

Remote Support can be just a simple telephone call – providing help without being present at the computer that needs attention. But it can also mean "remote control support" – temporarily "connecting" the computers so that the person giving support can see the client's screen via his/her own computer and can control the mouse and keyboard of the client's computer.

**This makes it much easier to provide remote technical support: it is quicker and far less stressful.** You need to have a working broadband connection for remote control support to work.

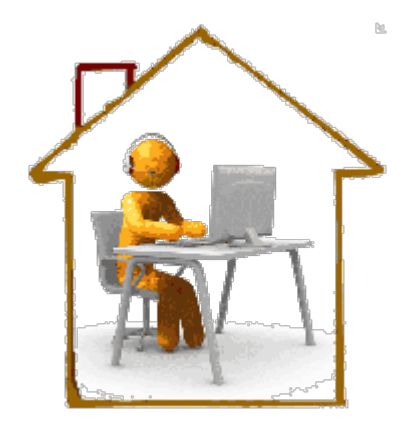

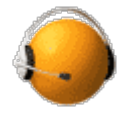

## **TeamViewer**

We will probably already be speaking on the phone by the time you are ready to make the initial connection, so I can talk you through it. If you initiated the phone call I will be happy to call you back on any UK mobile number or landline. I will guide you through:

- Clicking on the "Download TeamViewer" button on this page
- A small window will open in your browser. If your browser allows you to open the file immediately then do so. If you need to save it first then do so and then open the saved file.
- All you need to do then is tell me the ID and the password that are displayed on your screen.

We will then be connected within seconds. This is probably the point at which we will agree that charging is to start. The support can now take place. We could be troubleshooting, training, installing and updating software, or a mixture of any of these. When the remote control session is ended we simply close the software at your end and mine. This is probably the point at which we agree that the charging ends. I can not then access your computer again without your explicit permission and a new password.

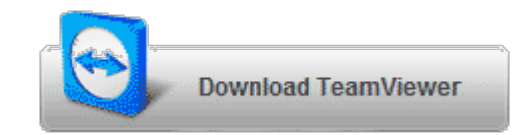

Printed from<http://www.davidleonard.london>. © David Leonard 2011-2017.

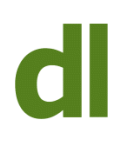

Remote Control Support is usually achieved by having software installed at each end that "talks" to the computer at the other end via the internet. For several years I have been using [TeamViewer](http://www.teamviewer.com/en/download/index.aspx) to provide remote control support to my clients. It's fast, straightforward, and reliable.

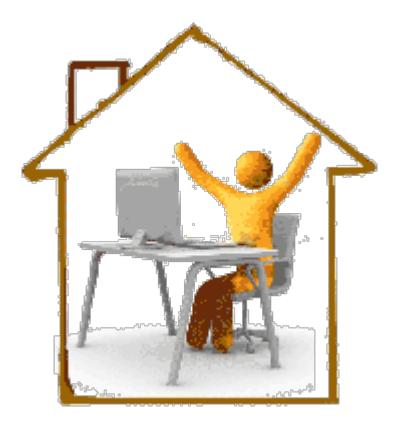

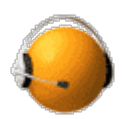

**Ongoing Remote Support – Whenever Needed**

At the end of the first session, we can install an icon onto your desktop that will provide an almost instant connection at any time in the future. Thereafter, there will be no need to download the software again before another connection can be made.

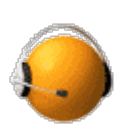

**Scheduling Support Calls**

If I am available when you first make contact then I will be happy to offer remote support on the spot whenever possible. However, it is often more convenient for all concerned to agree a convenient time within the next day or two. Scheduled calls can take place Monday – Friday, beginning at any time

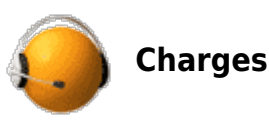

I charge £1 per minute for remote support. I do not charge a premium for using TeamViewer, even though it significantly improves the productivity of support calls and is commercial software for which I pay an annual licence. You do not pay for using TeamViewer at your end.

Charging starts and ends at agreed points. The total charge is then calculated and agreed. No charging takes place until and unless you agree that the support is chargeable.

I am happy to offer remote support to new clients that I have not met, upon payment of a minimum deposit of £10 paid via my website (see [Pay Invoice](http://www.davidleonard.net/pay-invoice/)). This can be paid from a PayPal account or major credit or debit card.

There is a minimum charge of £10 for all chargeable remote support sessions, but

Printed from<http://www.davidleonard.london>. © David Leonard 2011-2017.

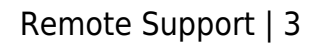

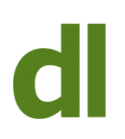

from about 8am to 6pm and I am happy to call you at the agreed time on any UK landline or mobile phone.

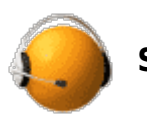

**Security**

I can not access your computer without your permission as you have to start the software at your end and you have to tell me what the password is. The password is generated by TeamViewer and it expires at the end of every session. [Click here for](http://www.teamviewer.com/en/products/security.aspx) [further information on TeamViewer's](http://www.teamviewer.com/en/products/security.aspx) [security.](http://www.teamviewer.com/en/products/security.aspx)

please remember that no call is chargeable until and unless we agree that this is a support call and that you agree that it is chargeable. The £10 minimum charge includes the first ten minutes' support.

I am happy to offer a "payment against invoice" facility to all existing clients (providing that there are no invoices outstanding for more than 30 days).

If you have any questions – about remote support or your own computer issues – then please do get in touch now: I will never charge you without your explicit agreement.

Tel: 020 7627 8620 Mobile: 07961 387564 [web@davidleonard.london](mailto:web@davidleonard.london)

[or complete the form here](https://www.davidleonard.london/contacts/)